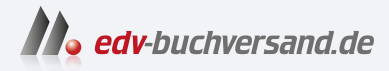

## Einstieg in Kali Linux Penetration Testing und Ethical Hacking mit Linux

## DAS INHALTS-VERZEICHNIS **» Hier geht's direkt [zum Buch](https://www.edv-buchversand.de/product/itp-0734/Einstieg%20in%20Kali%20Linux)**

Dieses Inhaltsverzeichnis wird Ihnen von www.edv-buchversand.de zur Verfügung gestellt.

## **Inhaltsverzeichnis**

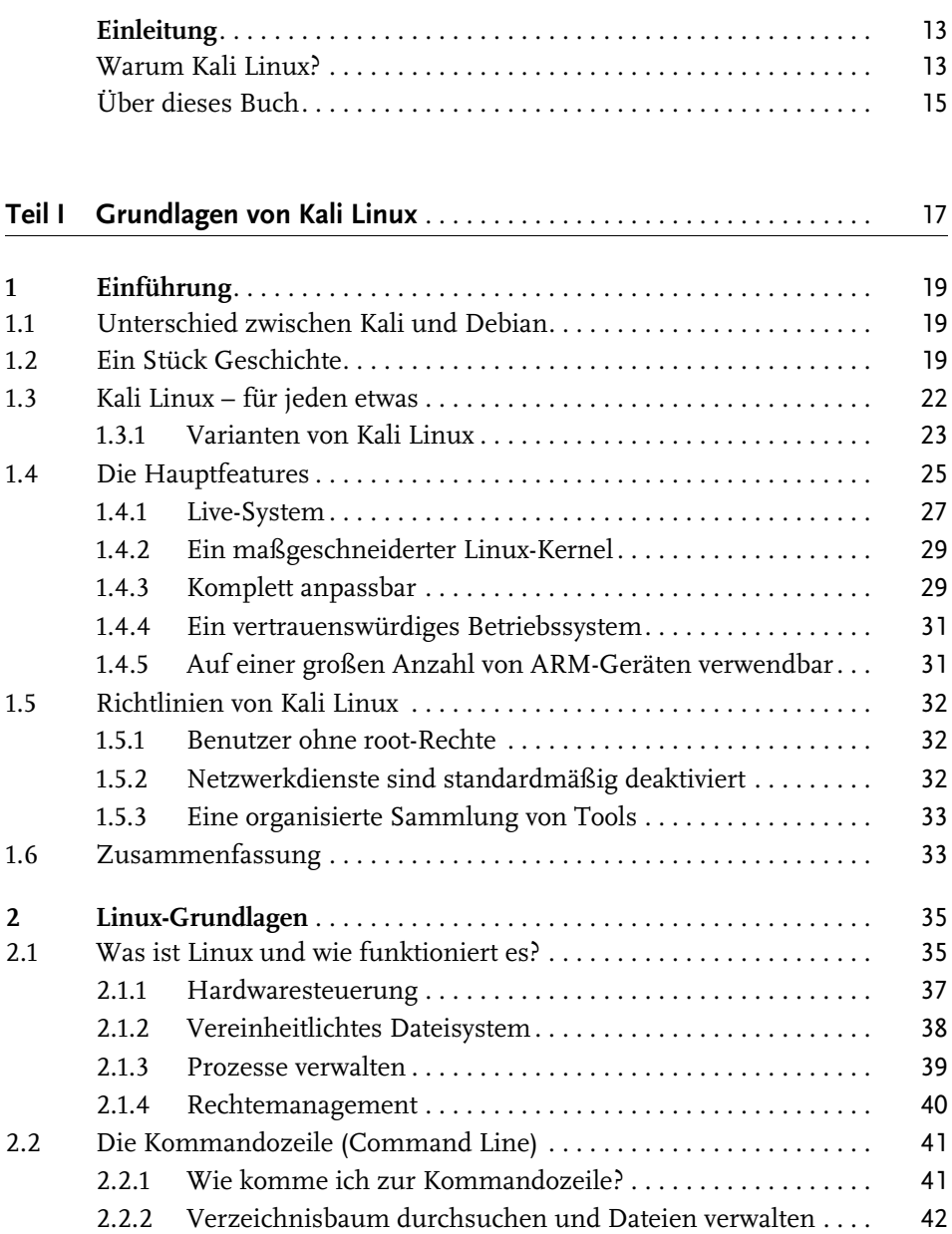

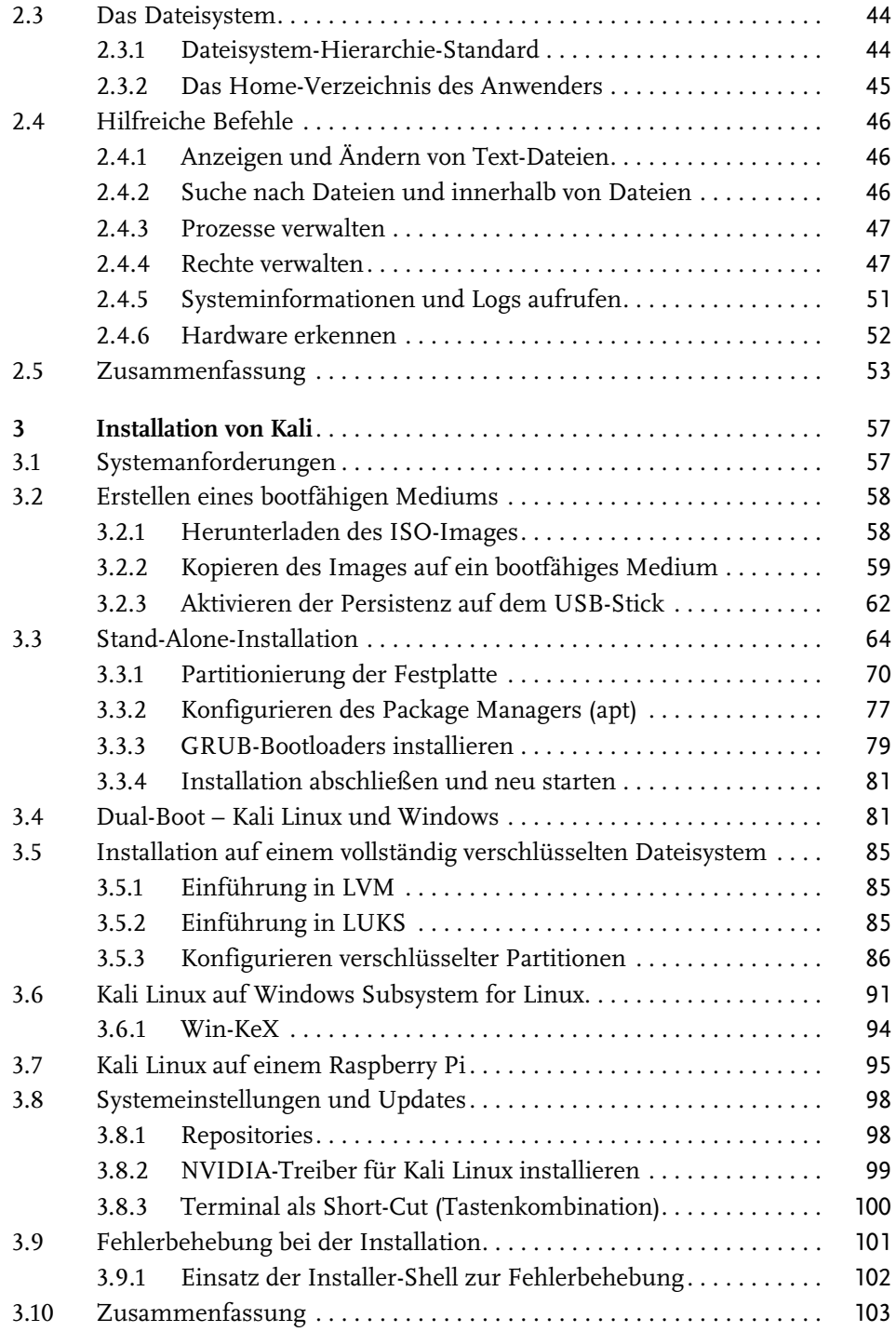

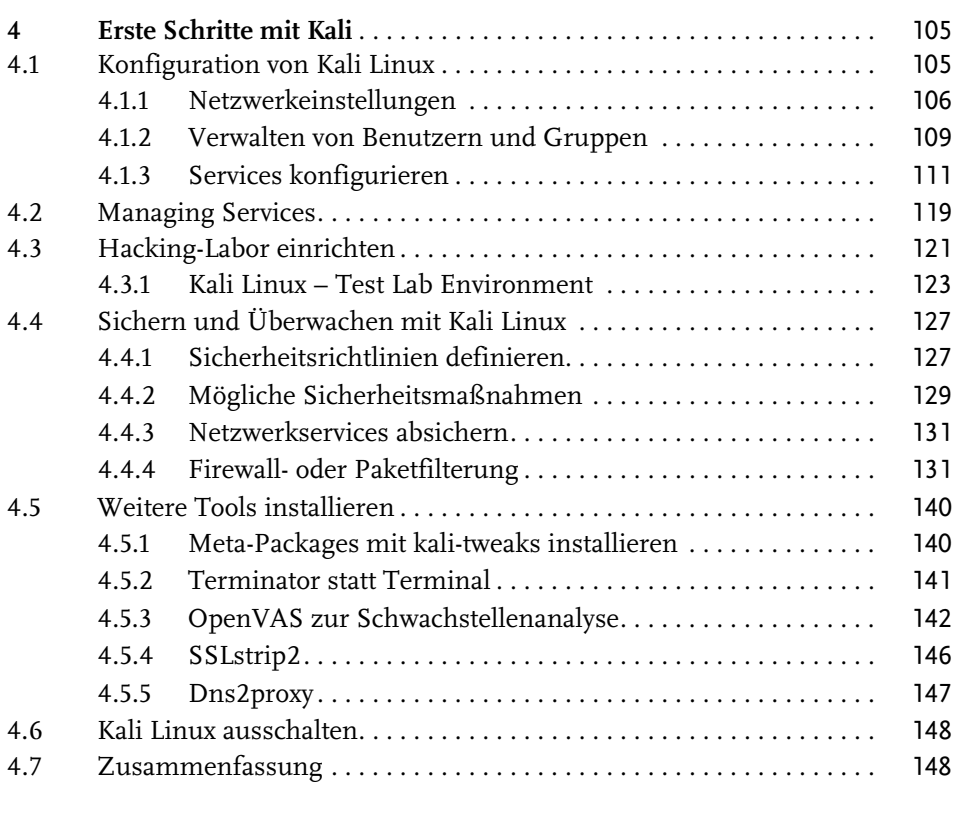

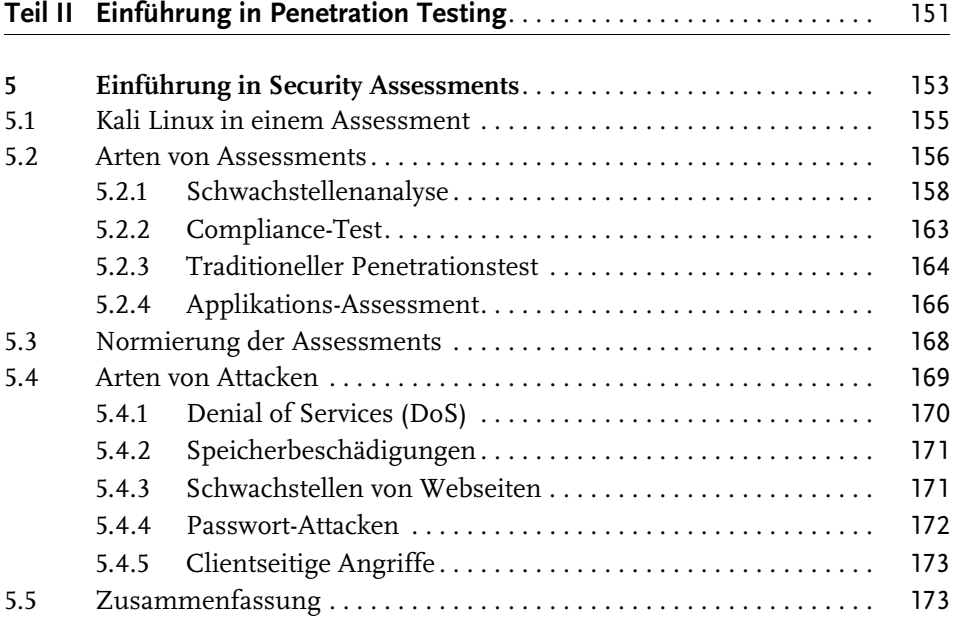

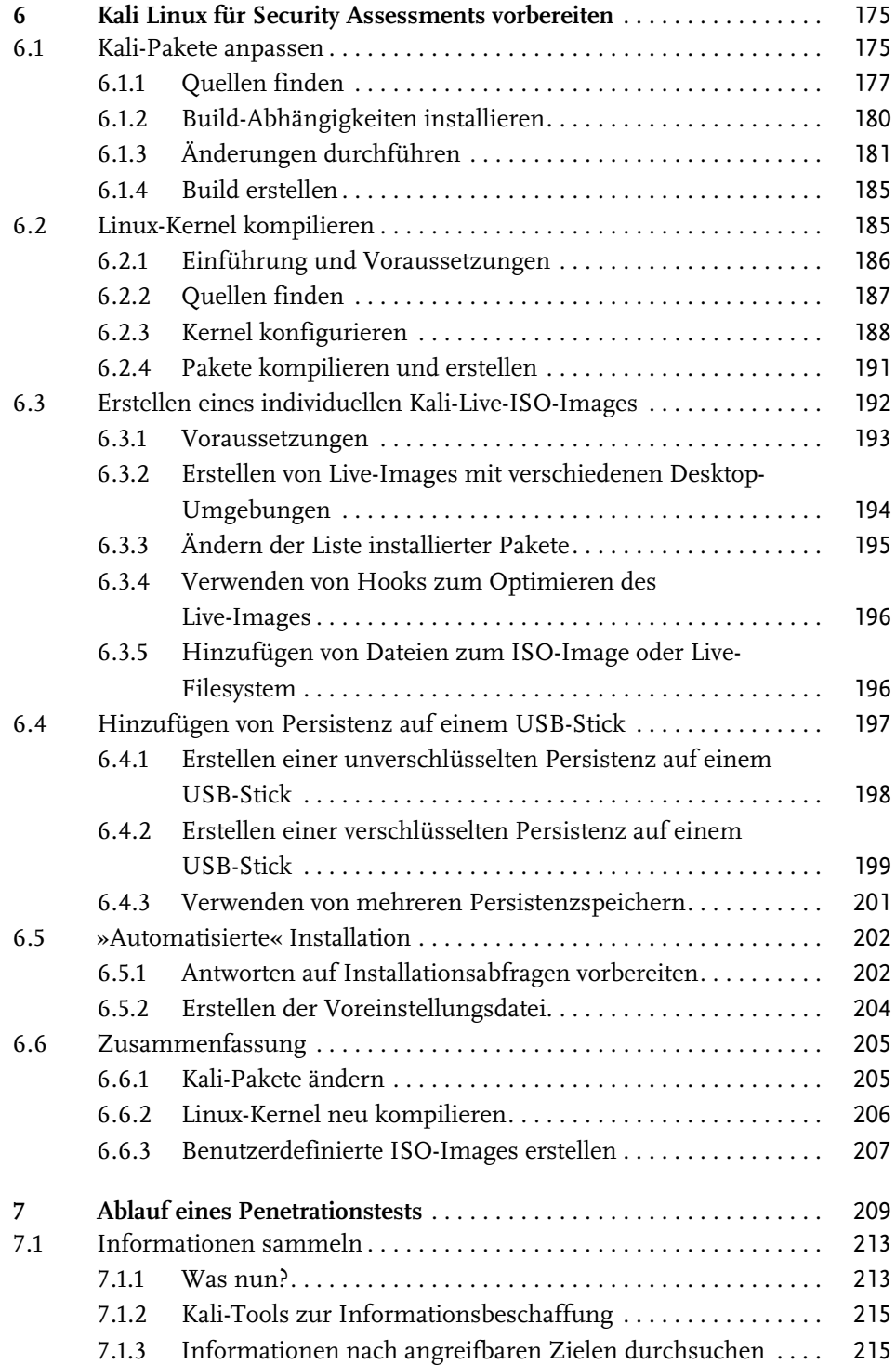

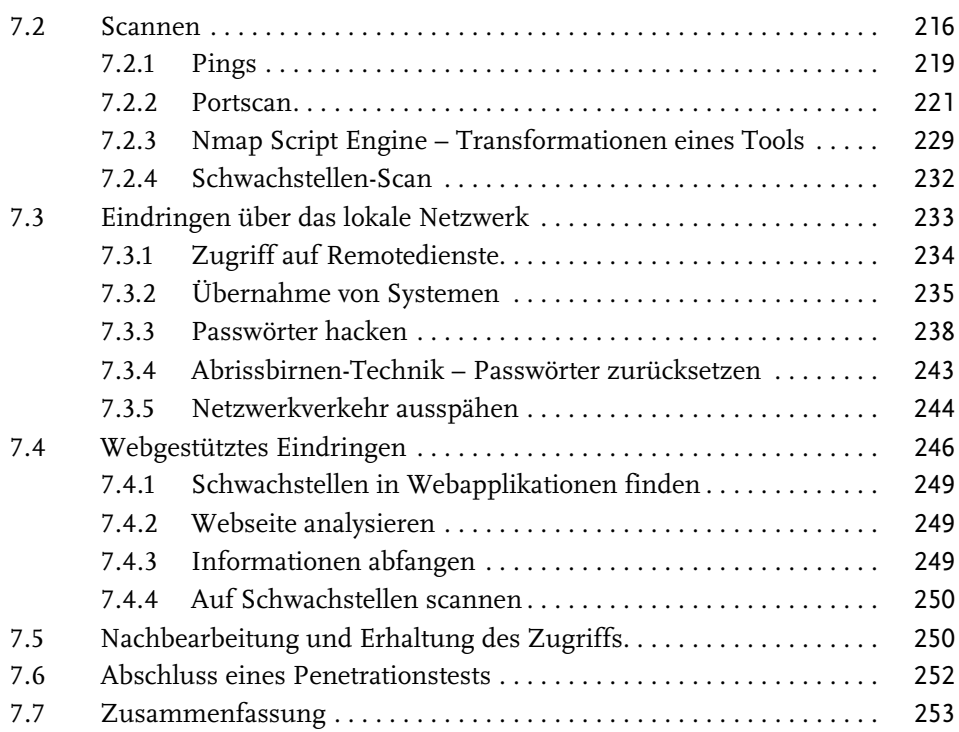

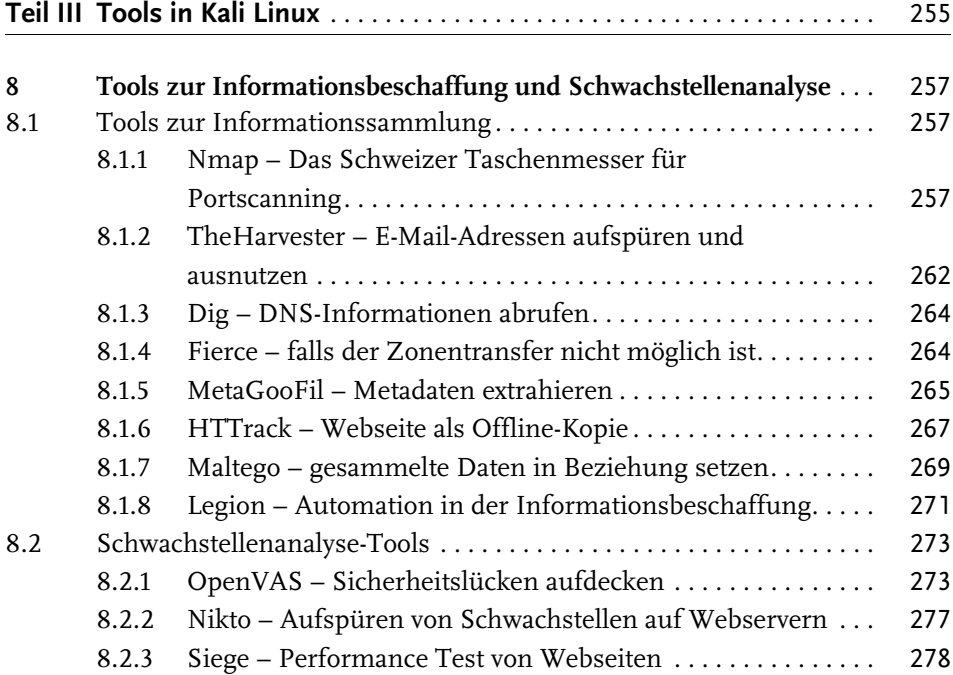

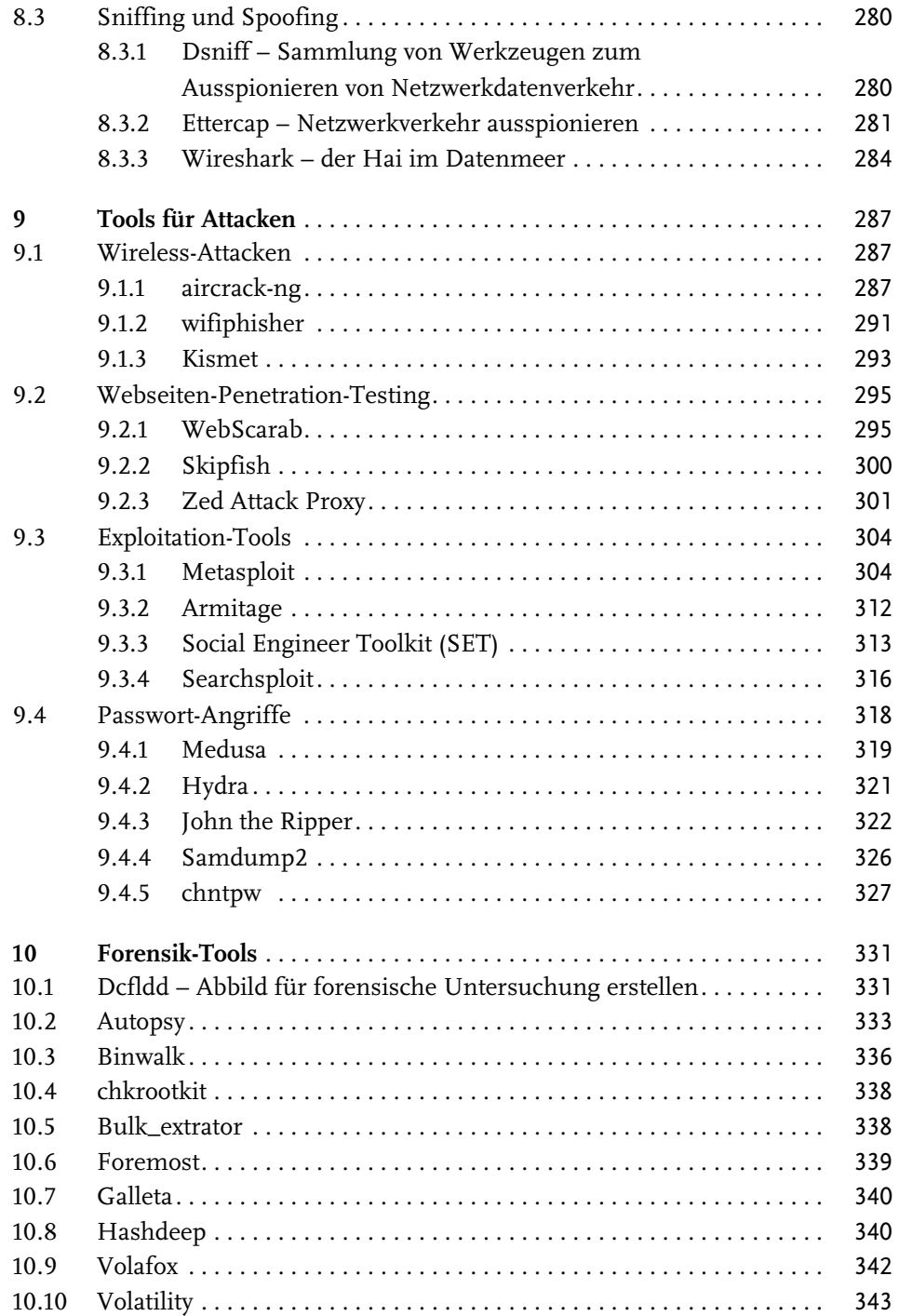

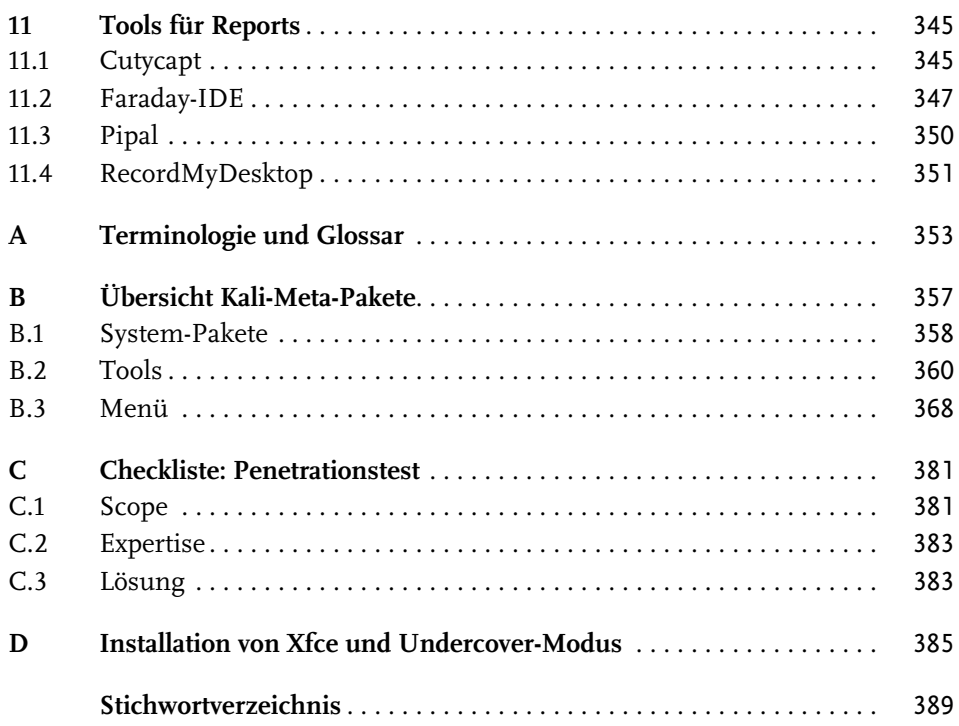